## Корпоративный портал DeskWork<sup>"</sup><br>готовый коробочный продукт 5<sup>Nears</sup> готовый коробочный продукт

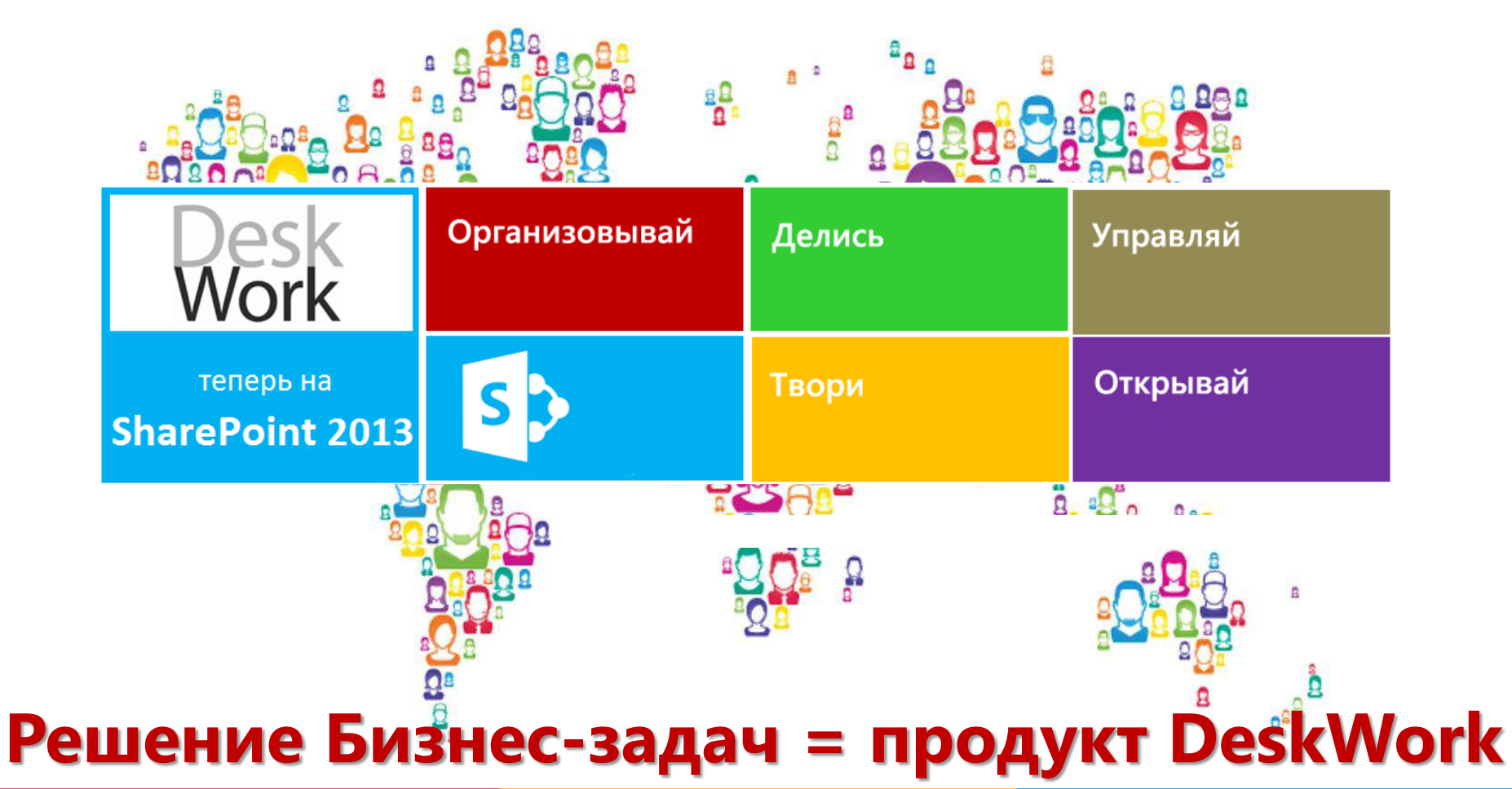

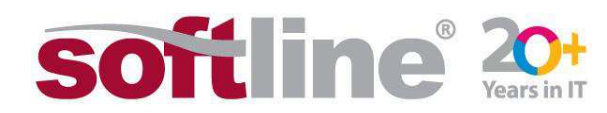

### РАБОТА с информацией в организации

Постоянное увеличении объема используемой в организации информации

Постоянное увеличение количества  $200T$ документов, которые нужно проверить/согласовать/утвердить

Постоянное увеличение количества ресурсов, где хранится и обрабатывается данная информация

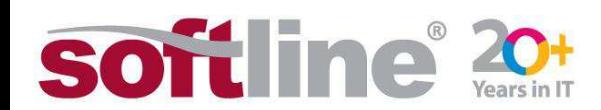

### КОММУНИКАЦИИ в организации

Территориальное распределение организации, усложняет коммуникации

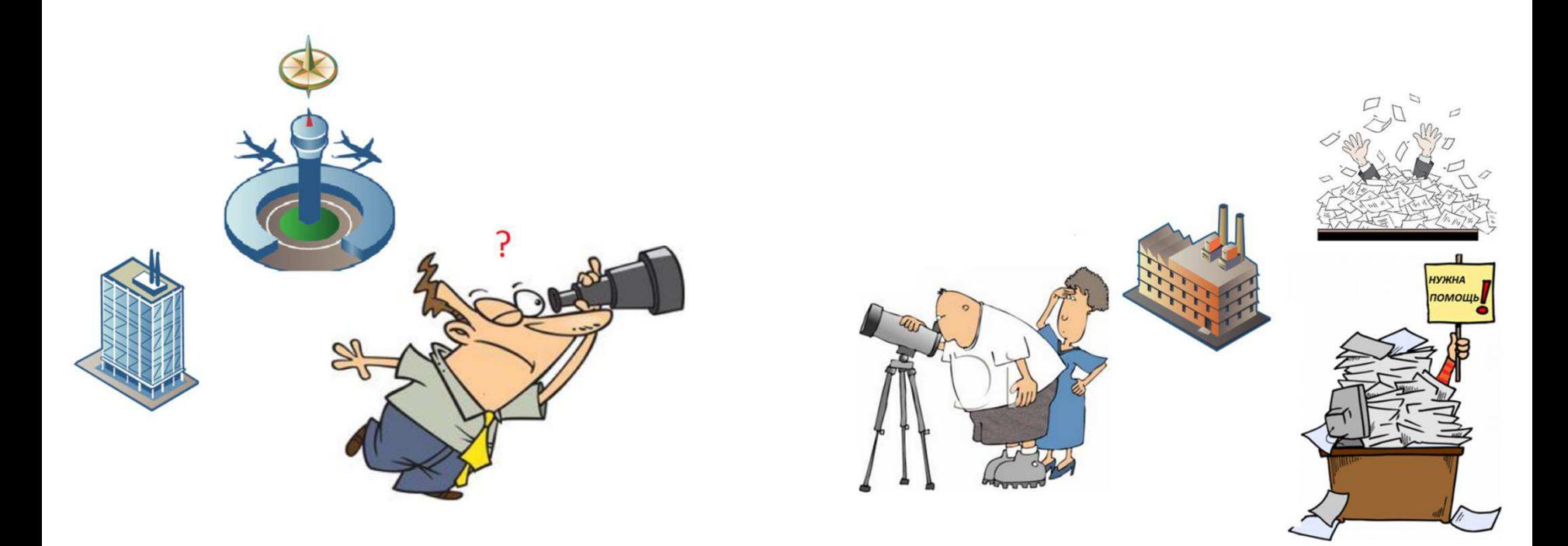

Проведение собраний, тренингов, обсуждение текущих вопросов с удалёнными офисами, требует частых командировок

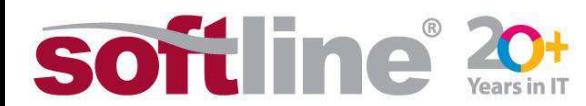

## Корпоративный портал DeskWork

Бизнес-блоки управления информацией, входят в состав коробочного продукта «Корпоративный портал DeskWork» + весь базовый функционал SharePoint 2013.

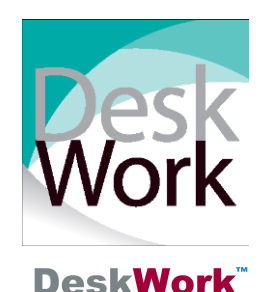

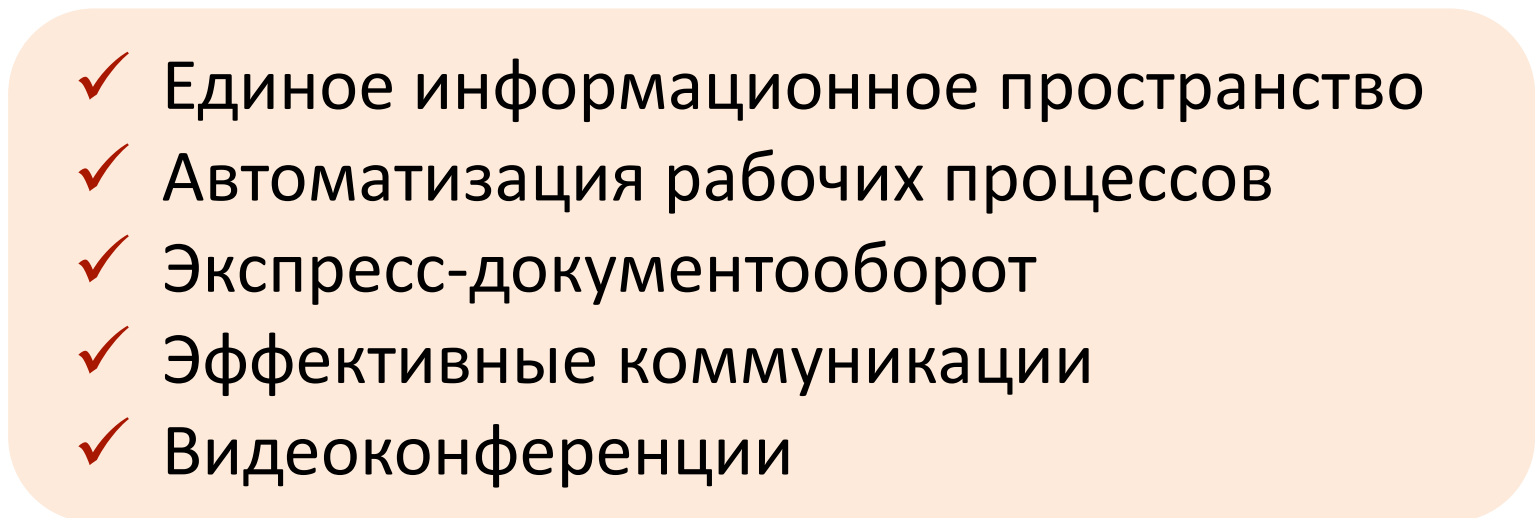

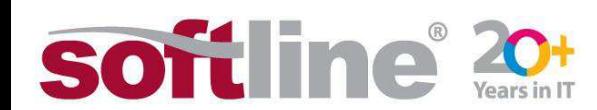

## Преимущества DeskWork

#### 1. Доступная стоимость решения

- в любой лицензии есть:
	- годовая поддержка от вендора (доступ к обновлениям)!
- √ нет клиентских лицензий есть редакции: (до 3000, до 250, и до 100 пользователей)
- ◆ В качестве платформы может использоваться даже SharePoint Foundation (достаточно только Windows Server 2008 R2/2012)
- √ доп. бесплатная базовая поддержка от компании Softline

#### Гарантированный результат за 1 день 2.

- можно посмотреть еще до покупки: (демо-сервер, инсталляция с 30 днями работы без активации);
- ◆ установка решения за 4 часа (при условии наличия знаний по продуктам Microsoft Windows Server, SQL, SharePoint);
- ◆ готовый шаблон портала с дополняемыми функциональными модулями;
	- в стандартном интерфейсе SharePoint дополнительные интерфейсы модулей DeskWork.

#### 3. Независимость от разработчика = Вы сами выбираете, кто будет развивать ваш портал:

- настройка удобным визуальным способом без IT-специалистов;
- $\checkmark$  доработки вашими специалистами, знающими SP Foundation 2013;
- любой внешний квалифицированный специалист

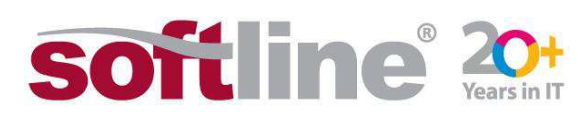

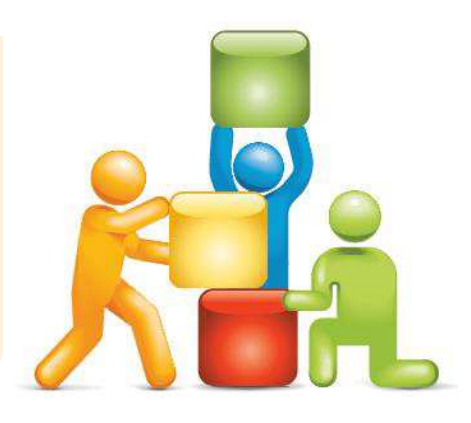

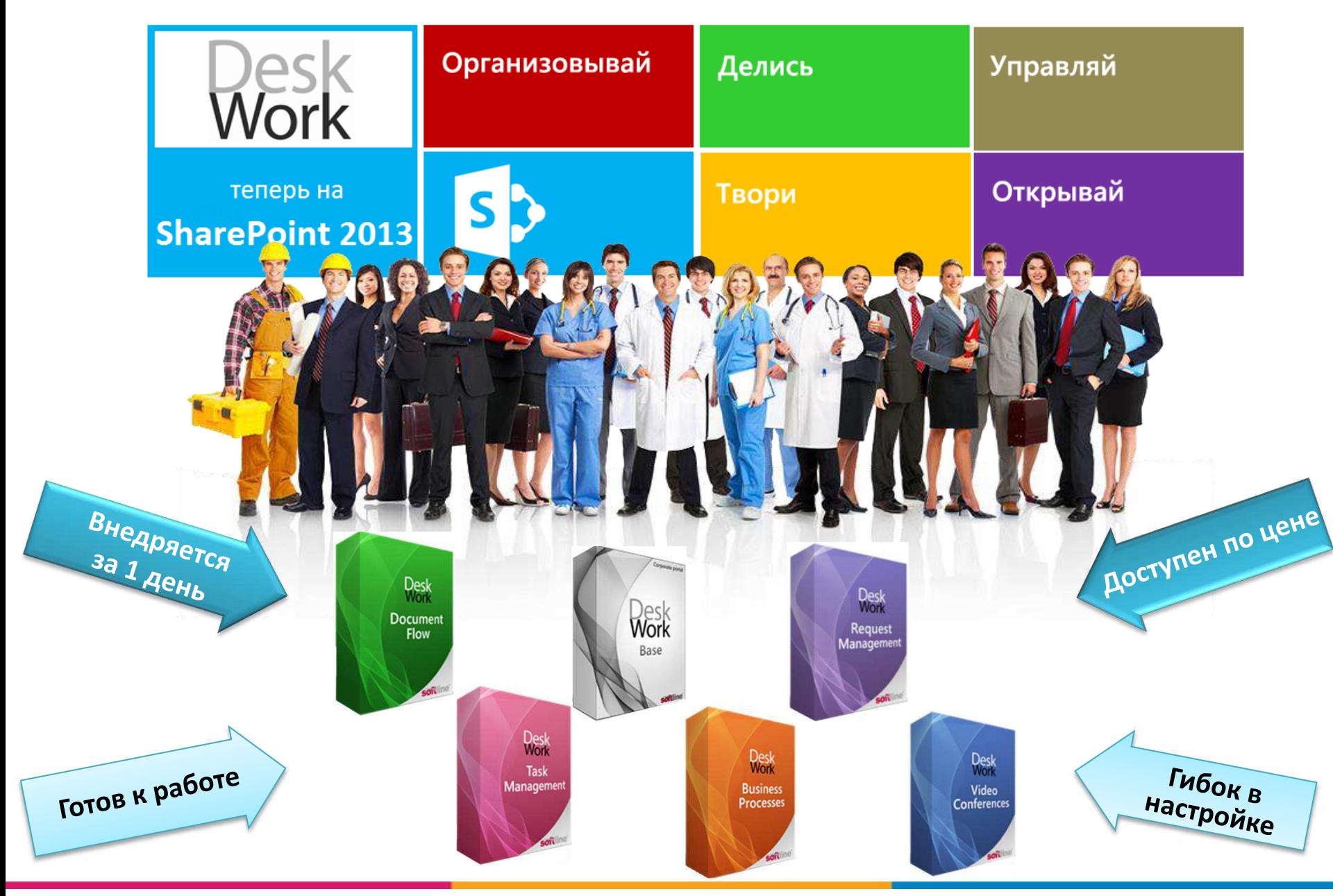

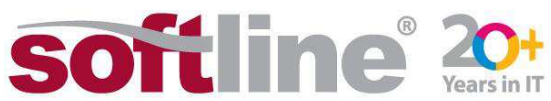

## Новое лицензирование DeskWork[1]

### Коробочный продукт DeskWork =

оформление с улучшенным дизайном + функциональные бизнес-блоки + единый быстрый и простой инсталлятор для SharePoint 2013 (шаблон портала)

### **• Базовый блок DeskWork**

(Платформа + Справочник Сотрудники + Универсальные сообщения + Инфомодули)

**DeskWork Base** (для SharePoint Foundation/Server 2013)

#### **Редакции продукта**

- Для особо крупных организаций (Base more than 3000users) более 3000 пользователей
- Для крупных организаций (Base 3000users) до 3000 пользователей
- Для средних организаций (Base 250users) до 250 пользователей
- Для малых организаций (Base 100users) до 100 пользователей

#### **Пе дополнительные бизнес-блоки**

- Управление заявками (Request Management)
- Экспресс-документооборот (Document Flow)
- Видеоконференции (VideoConferencing)
- Графический редактор Бизнес-процессов (BusinessProcesses)
- Центр задач (TaskManagement)

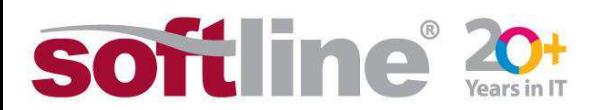

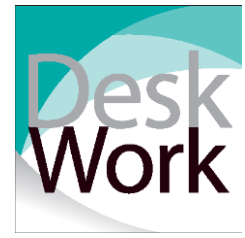

#### Базовый бизнес-блок Base (Платформа)

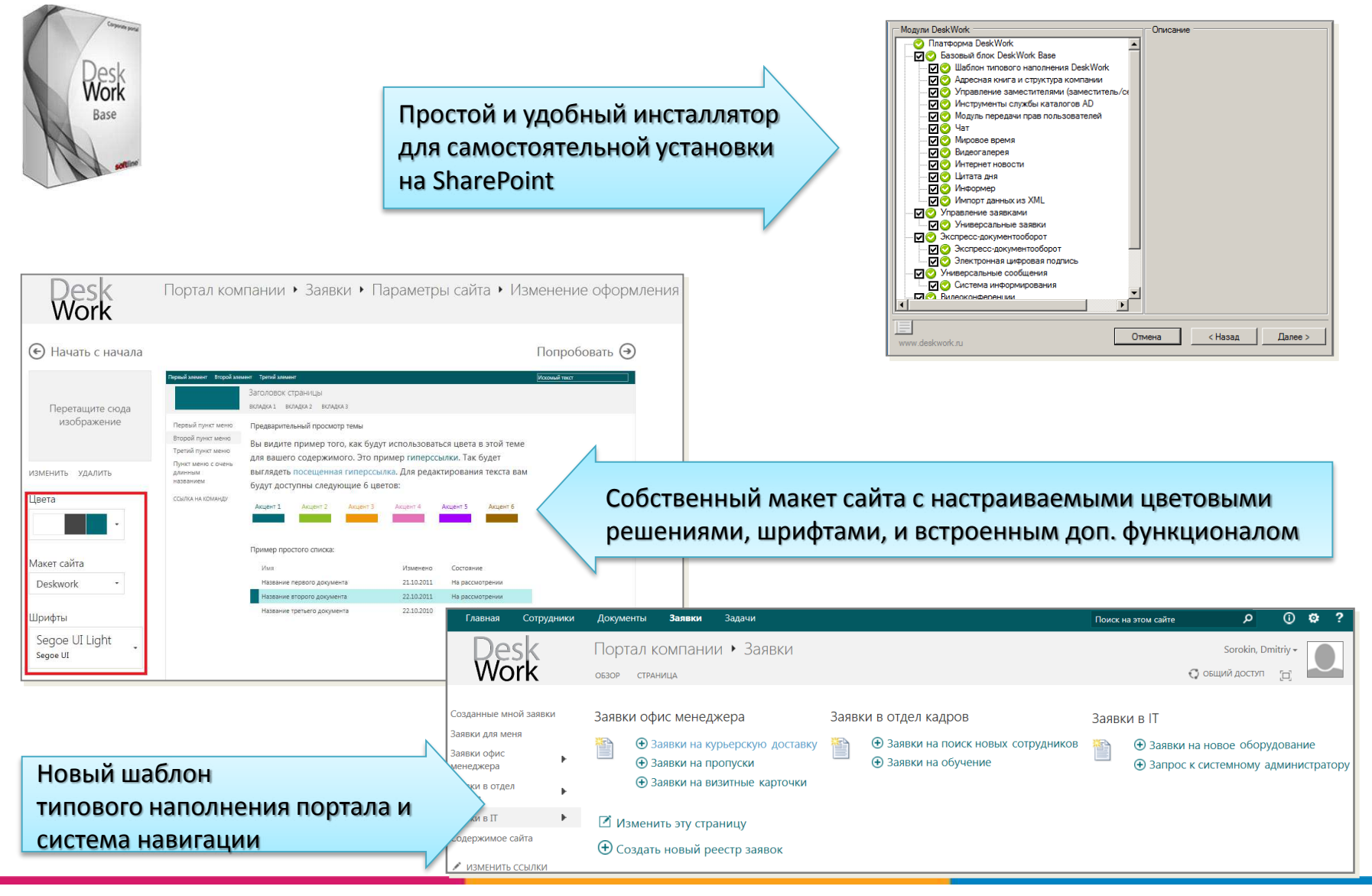

**softline** 

#### Базовый бизнес-блок Base

(Справочник сотрудников)

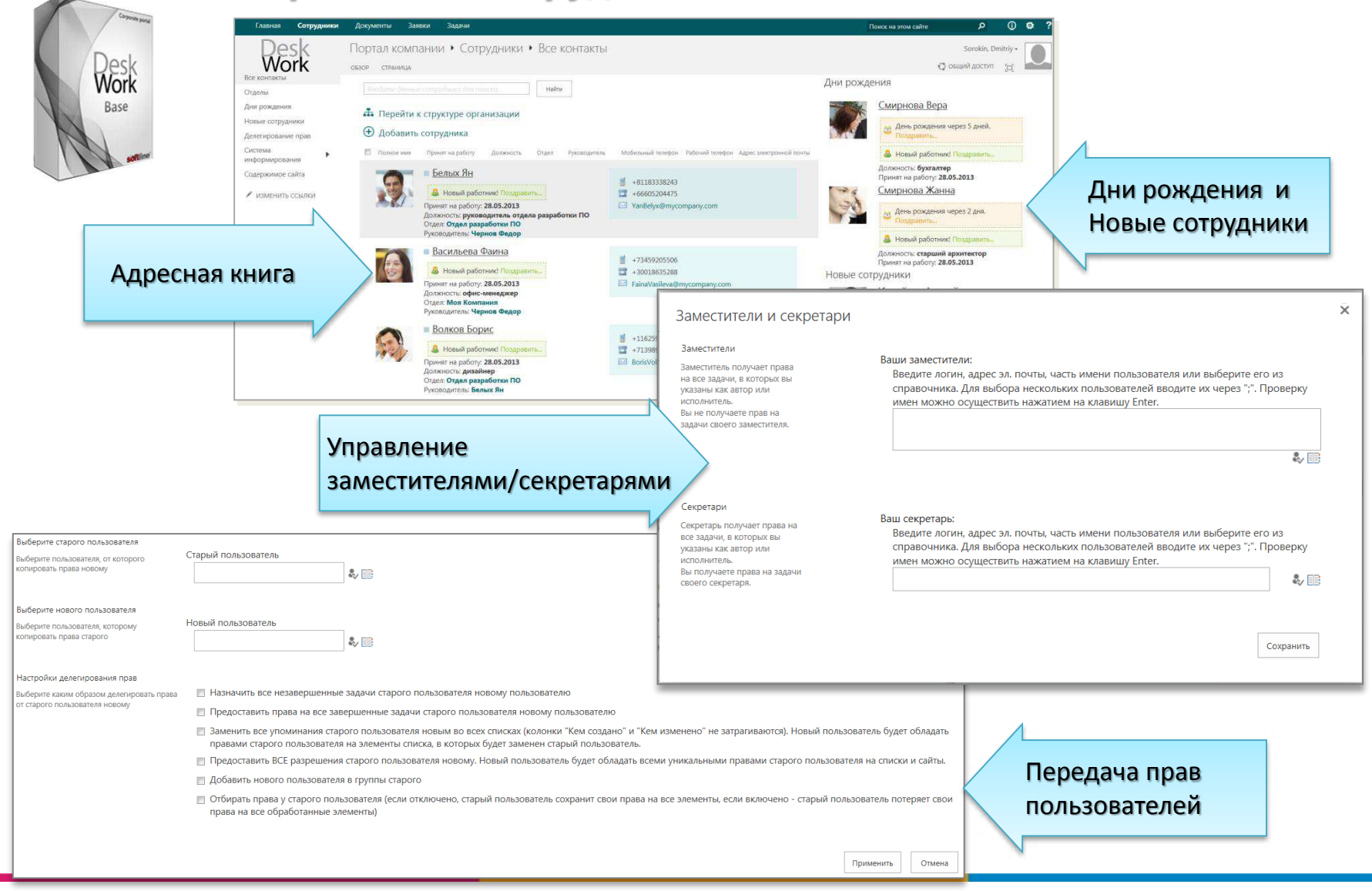

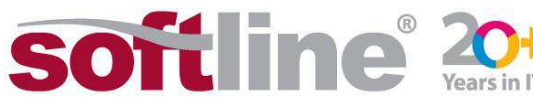

### Базовый бизнес-блок Base (Инфомодули)

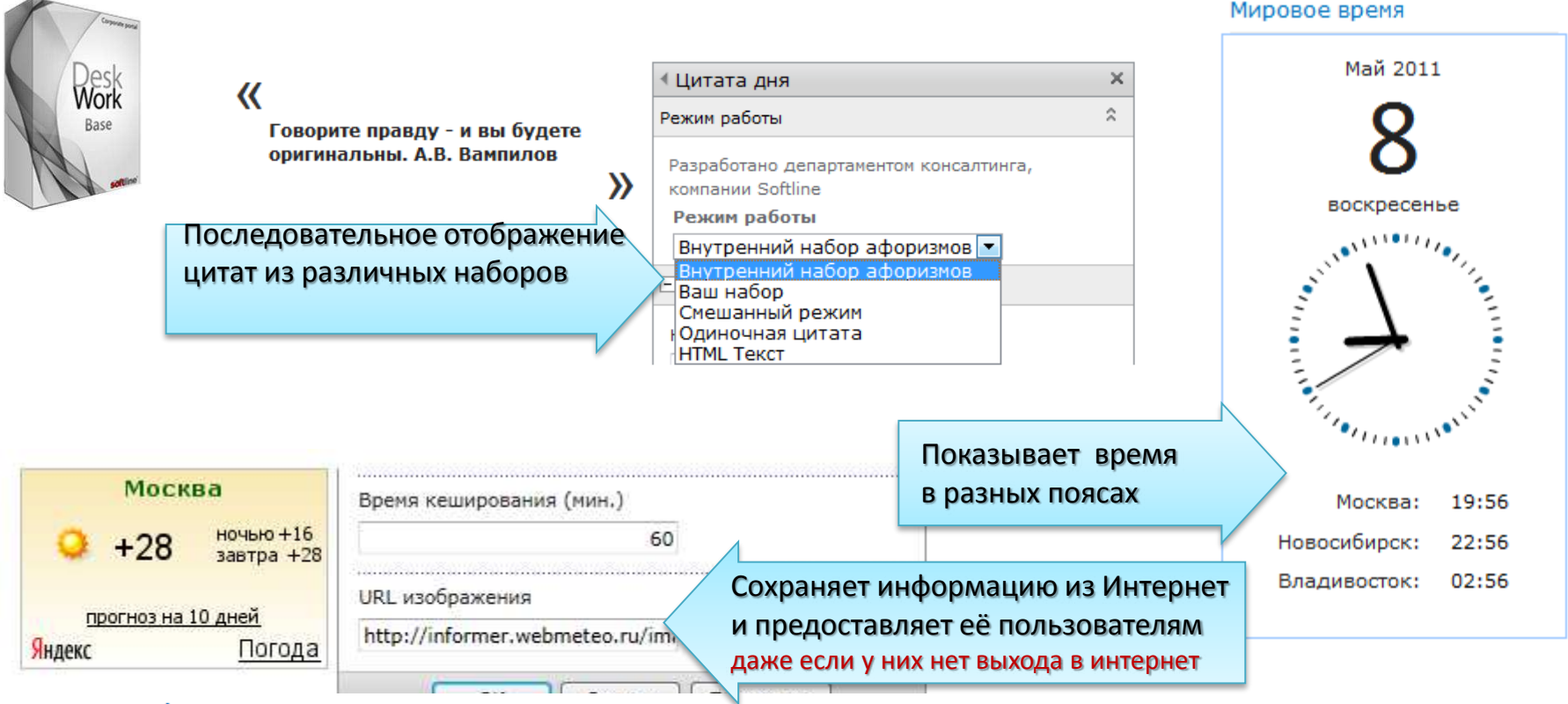

#### **Новости: Hardware**

Первая в России служба автоматической обработки и систематизации новостей.

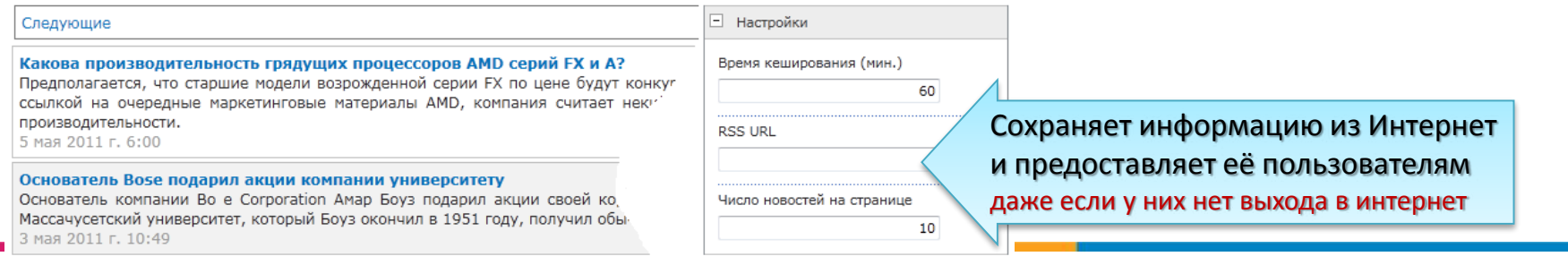

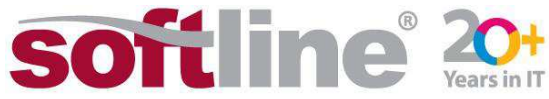

### Базовый бизнес-блок Base

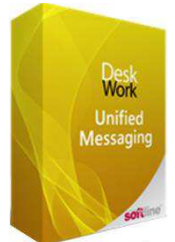

#### (Универсальные сообщения)

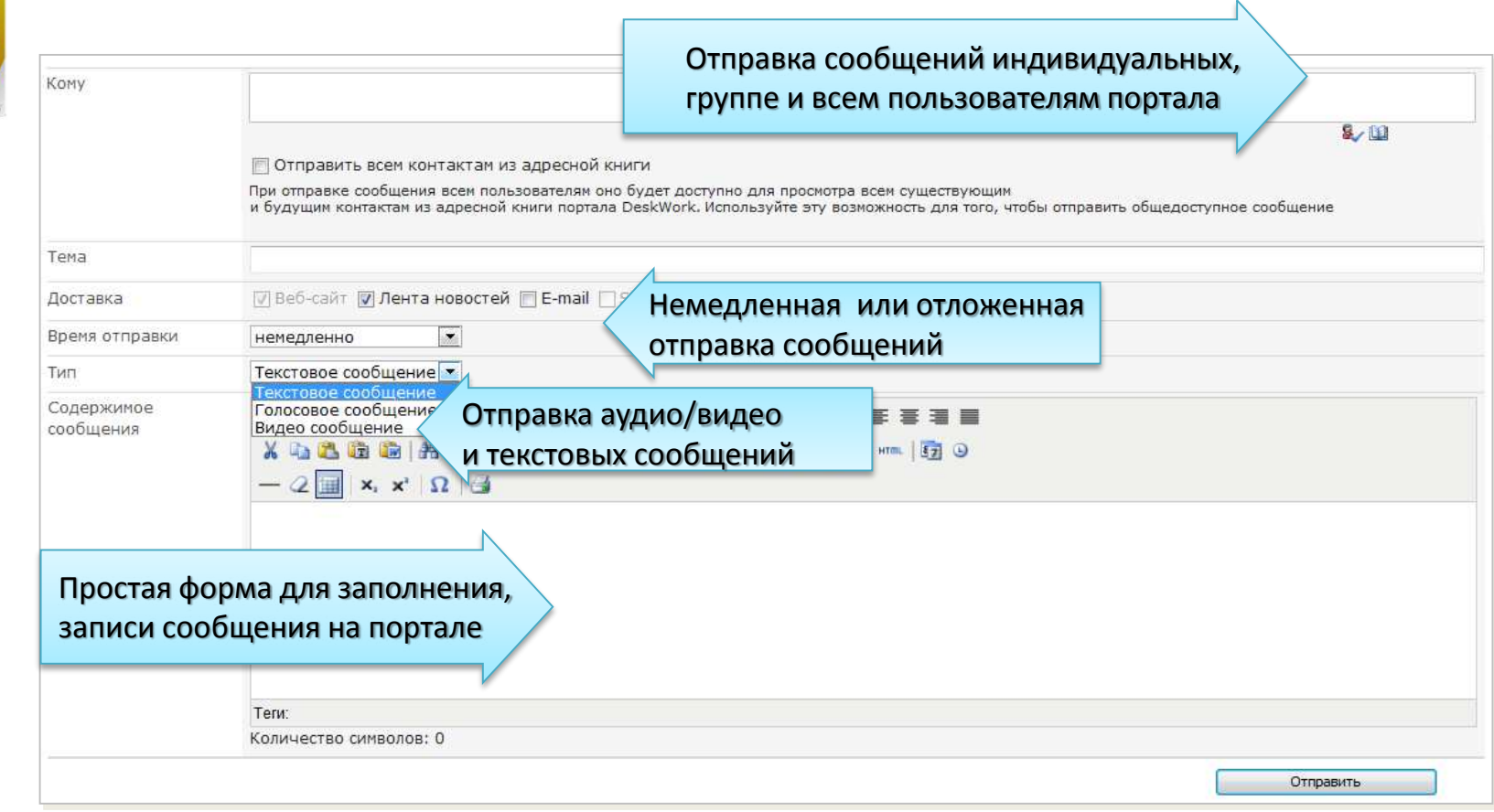

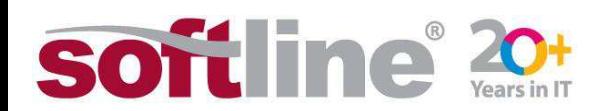

### Бизнес-блок Управление заявками

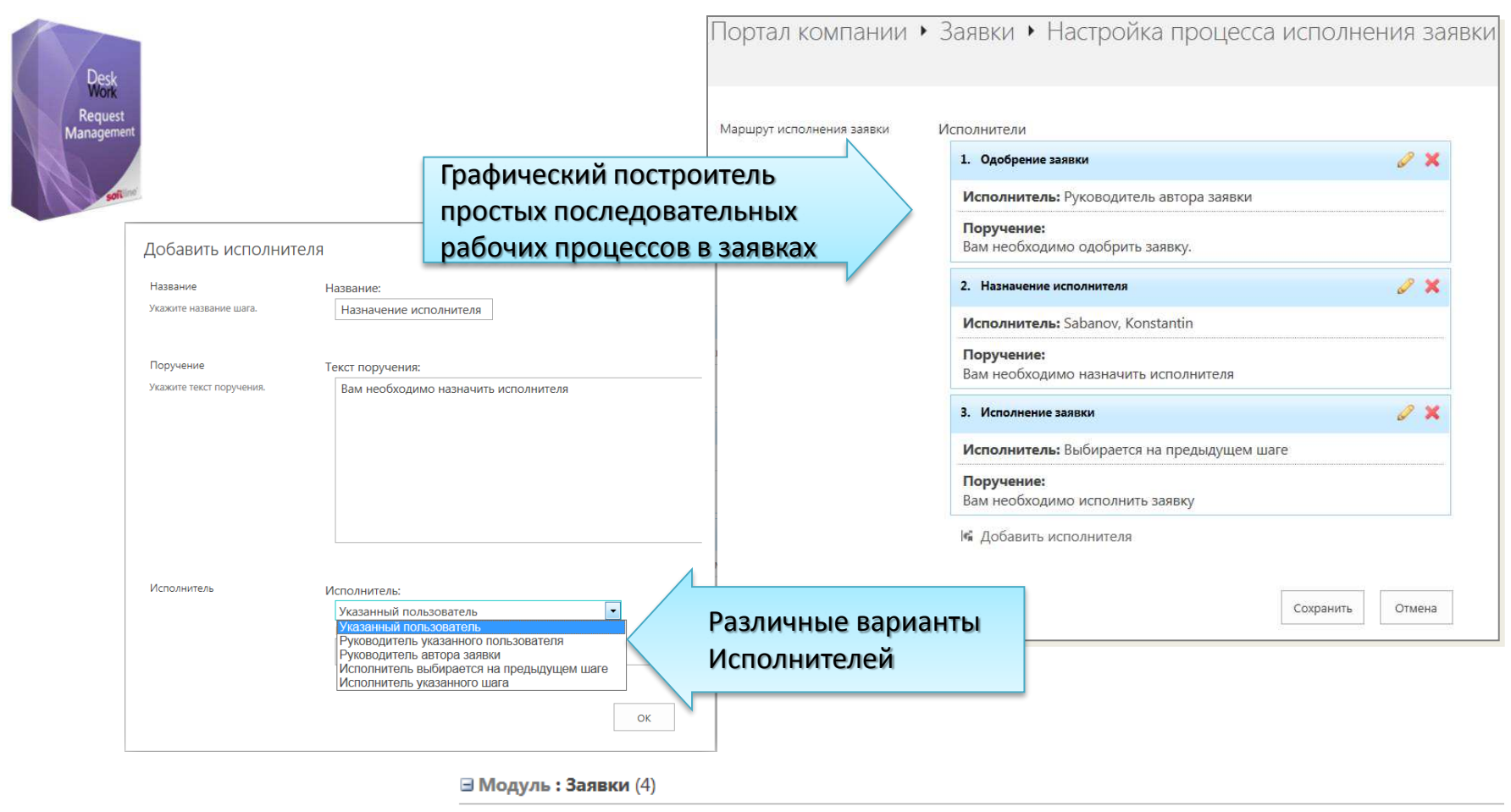

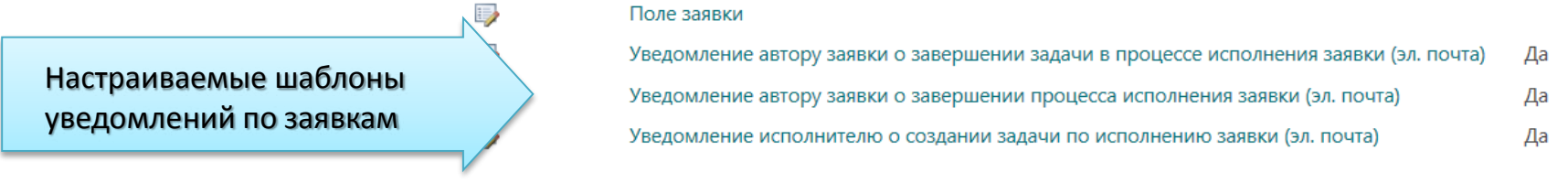

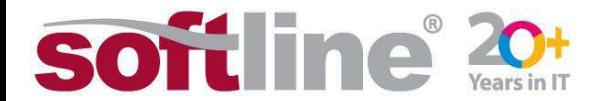

## Бизнес-блок Экспресс-документооборот[1]

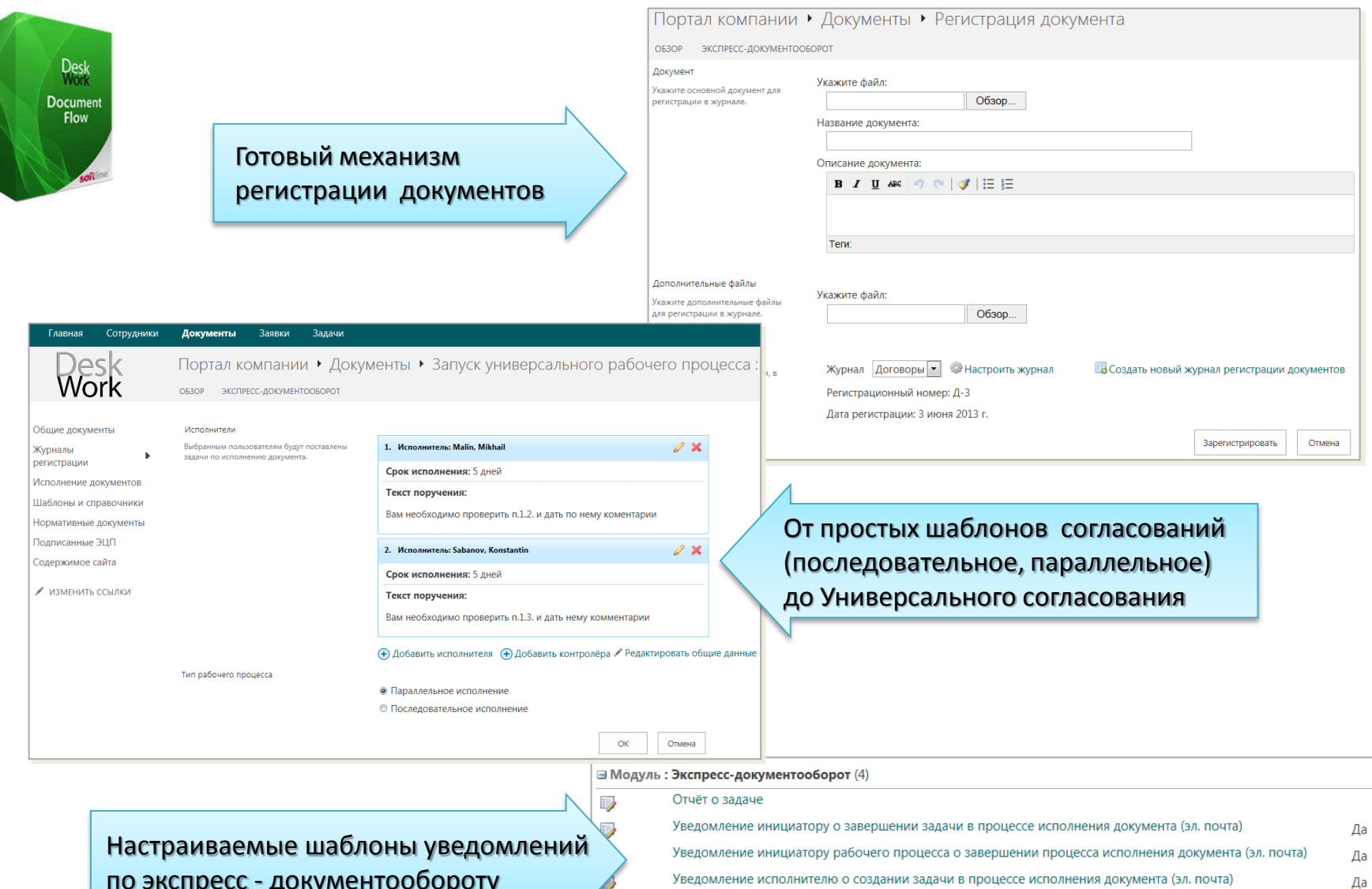

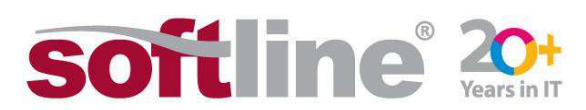

## Бизнес-блок Экспресс-документооборот[2]

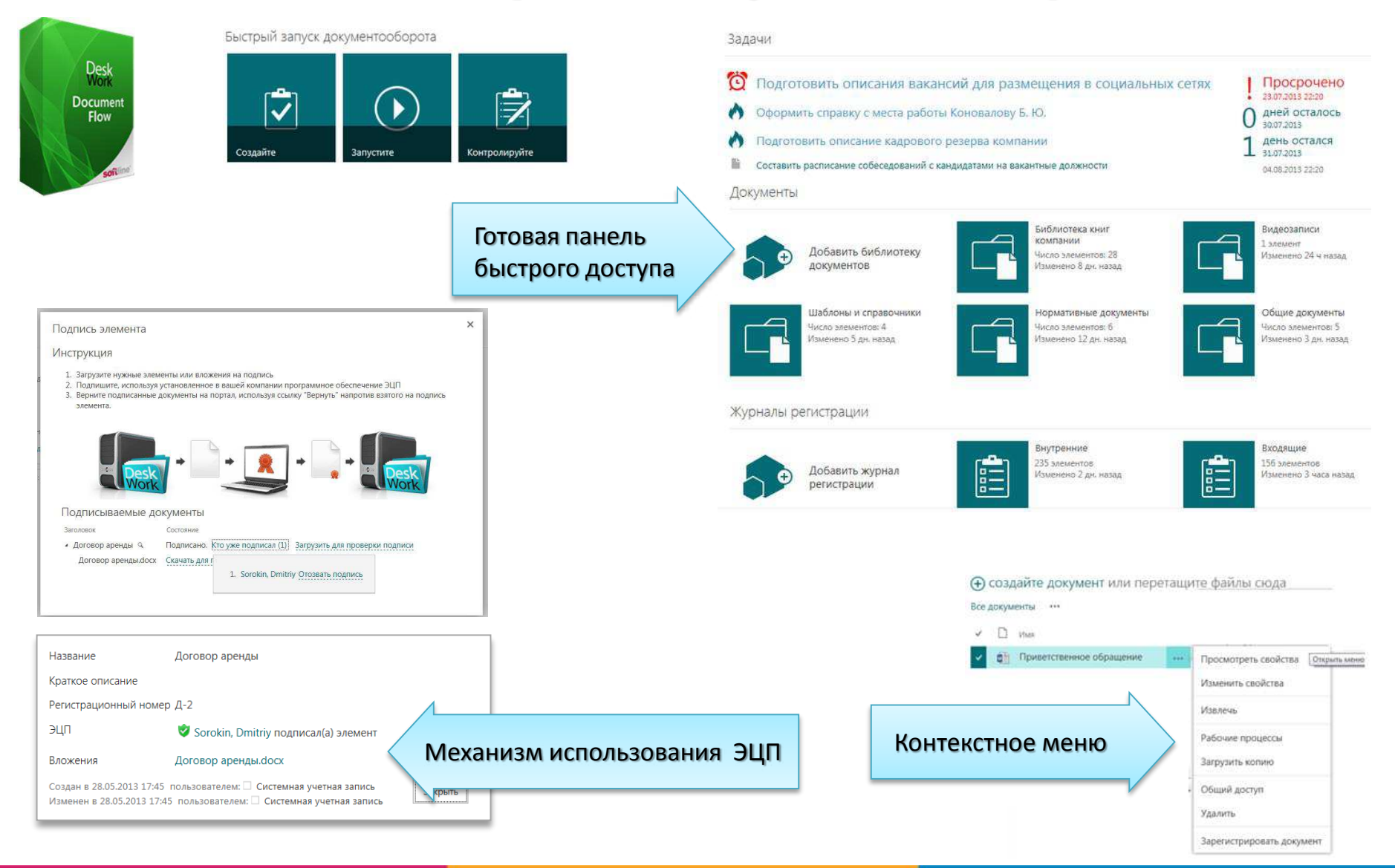

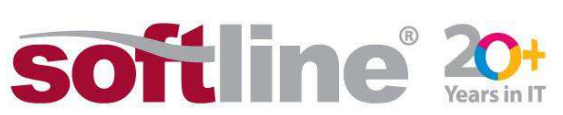

#### Бизнес-блок Графический редактор Бизнес-процессов

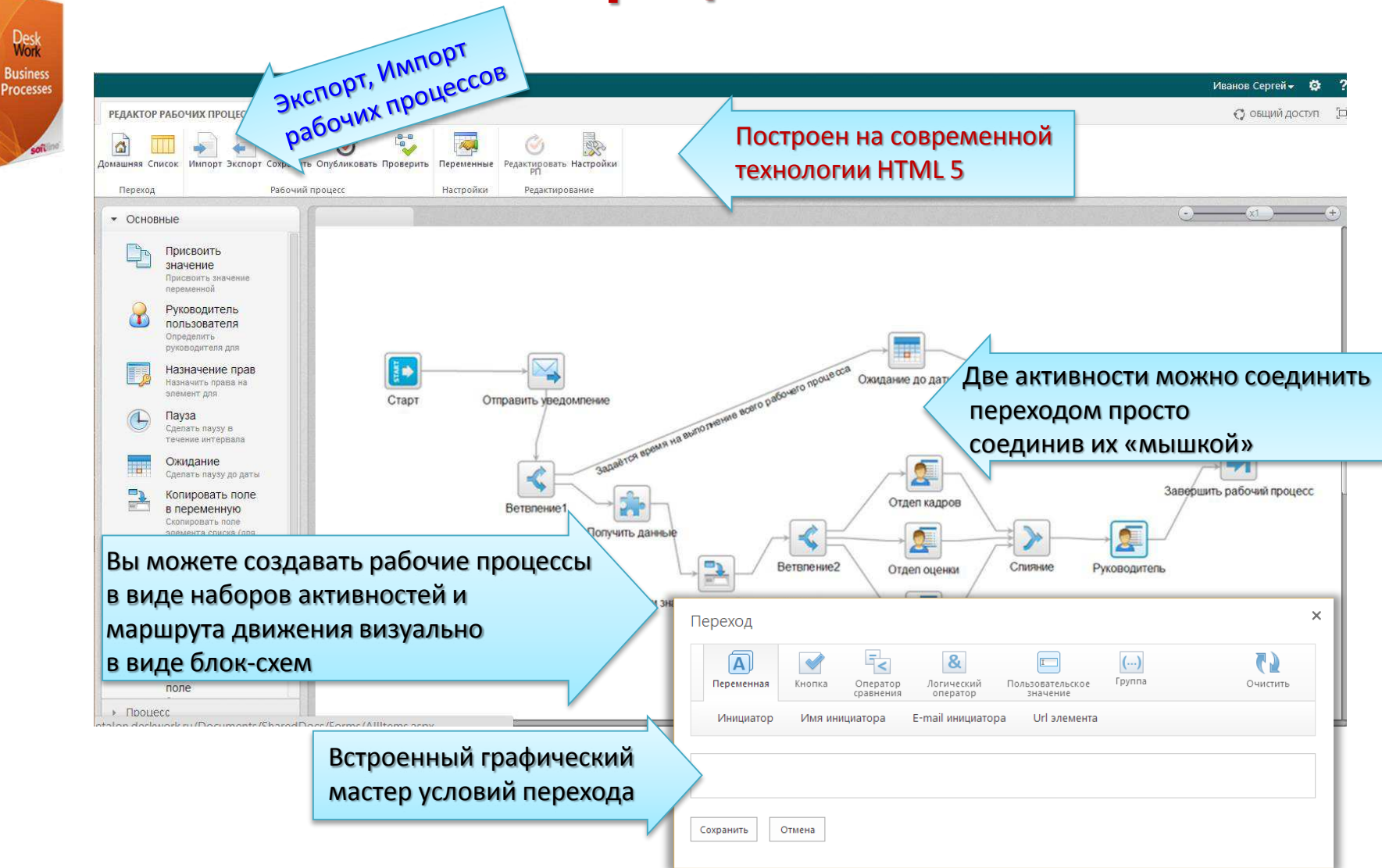

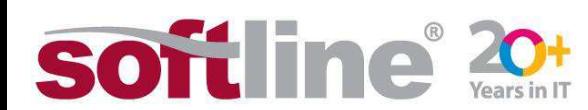

## Бизнес-блок Центр задач

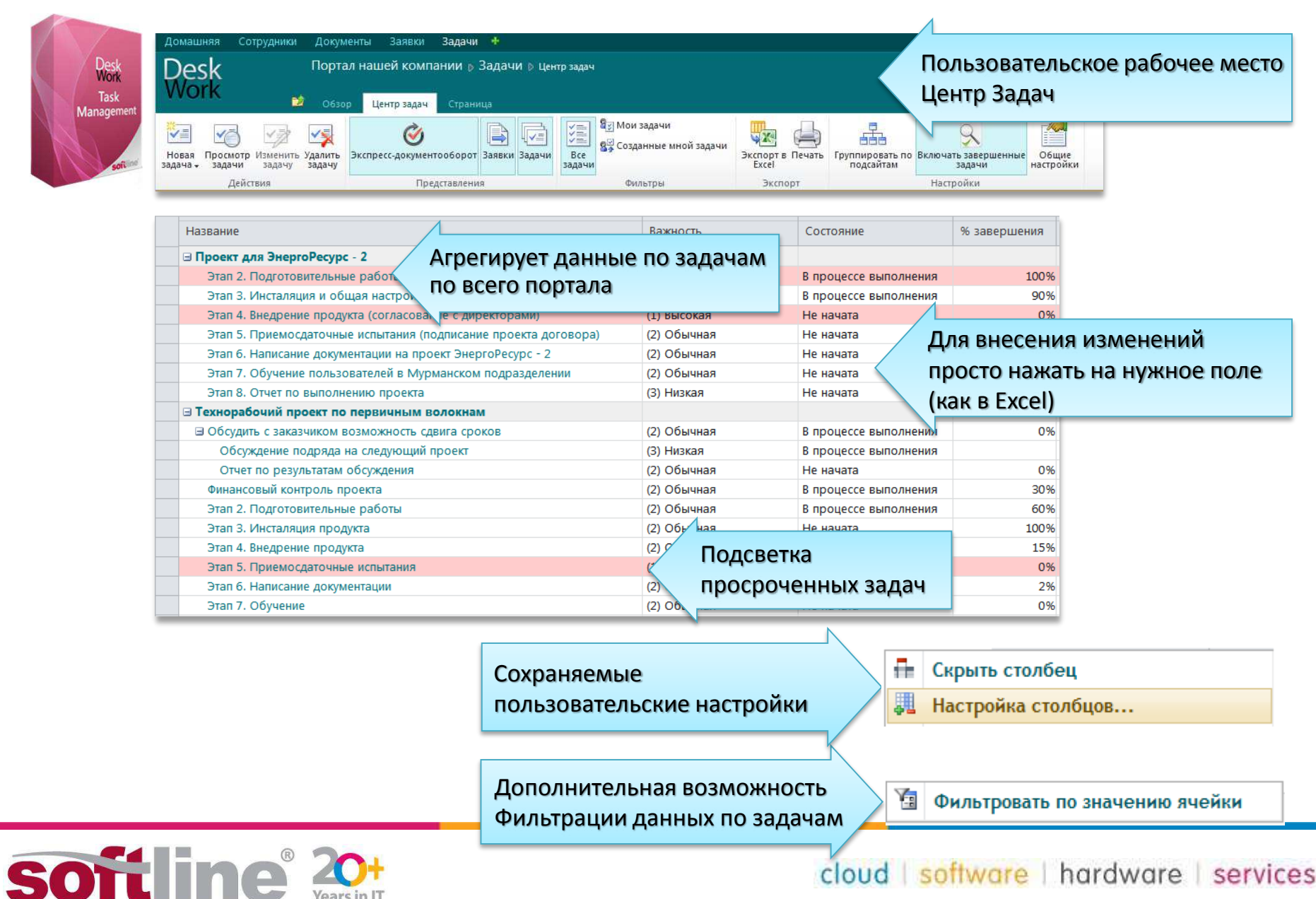

### Бизнес-блок Видеоконференции

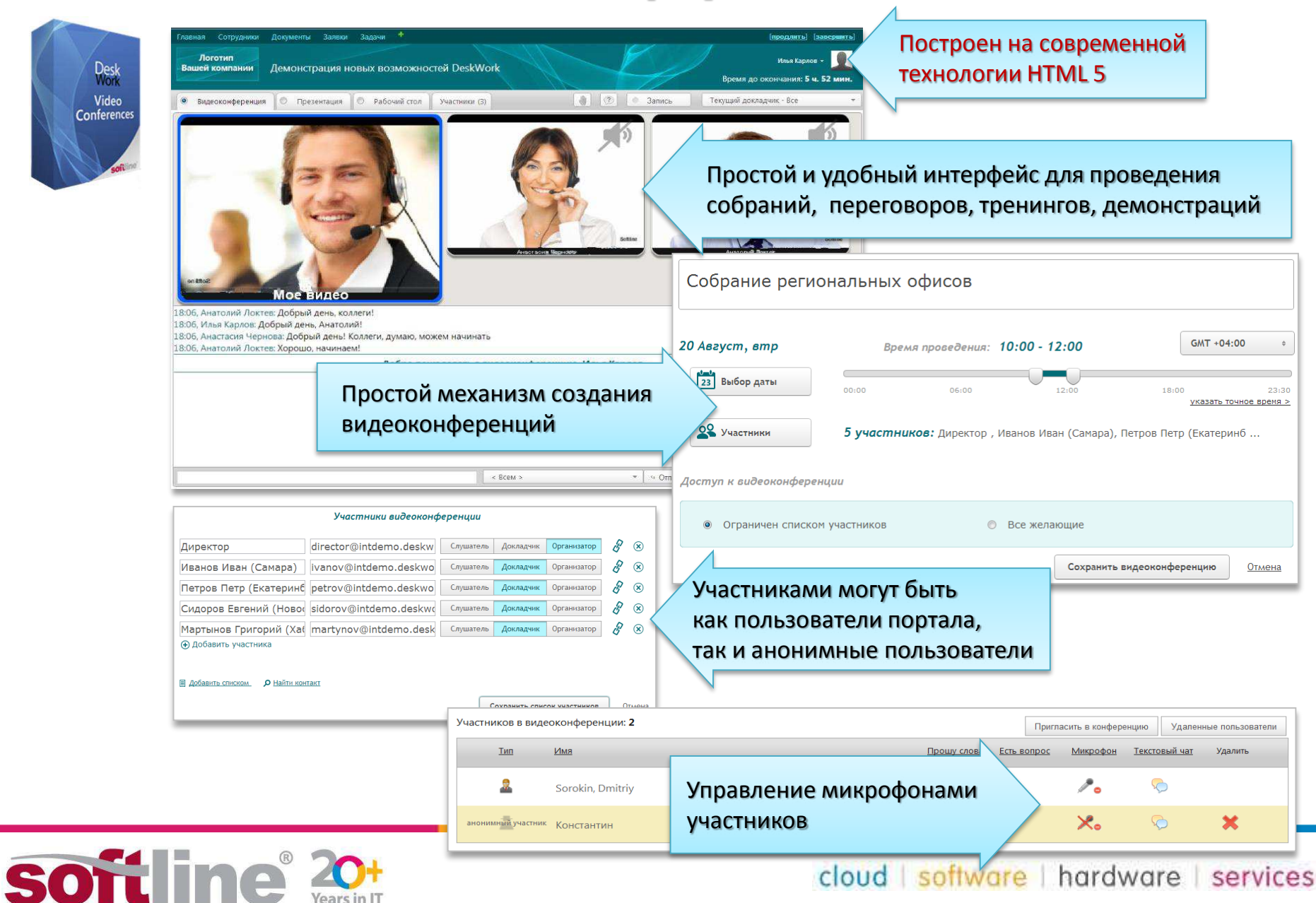

### **Бизнес-блоки DeskWork**

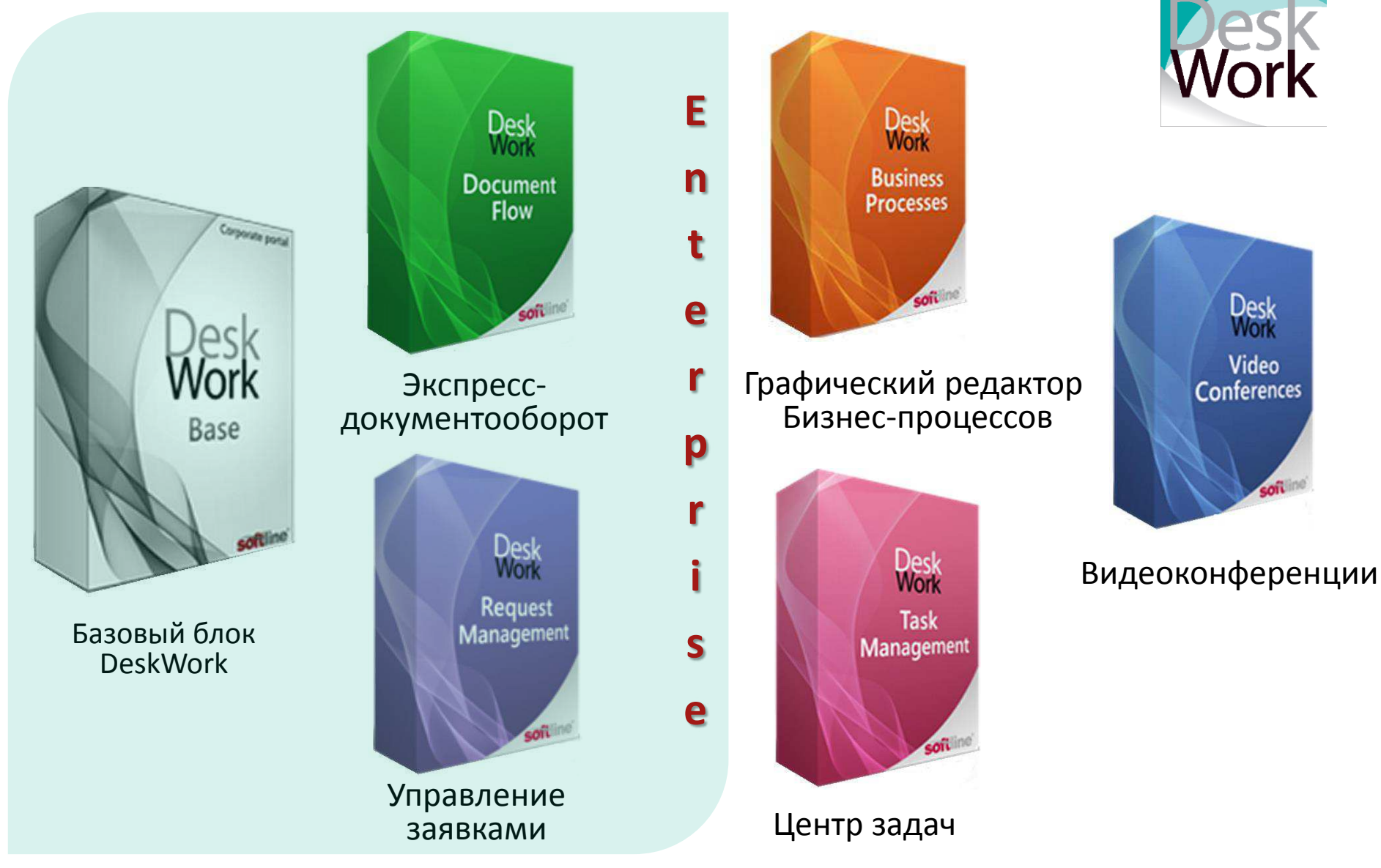

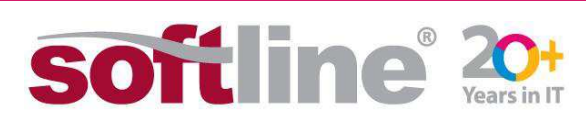

## Новое лицензирование DeskWork[2]

### Коробочный продукт DeskWork =

оформление с улучшенным дизайном + функциональные бизнес-блоки + единый быстрый и простой инсталлятор для SharePoint 2013 (шаблон портала)

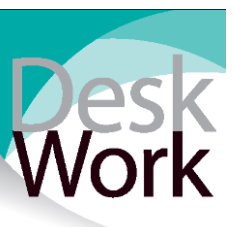

#### • Расширенные комплекты DeskWork

(Базовый блок Base (платформа + Справочник Сотрудники + Универсальные сообщения + Инфомодули) + Управление заявками + Экспресс-документооборот)

**DeskWork Enterprise** (для SharePoint Foundation /Server 2013)

#### **П** Редакции продукта

- Для малых организаций (Enterprise 50users) - до 50 пользователей
- Для малых организаций (Enterprise 100users) - до 100 пользователей
	-
	- (Enterprise 250users) до 250 пользователей Для средних организаций
- Для крупных организаций (Enterprise 3000users) до 3000 пользователей
- Для особо крупных организаций (Enterprise more than 3000users) более 3000 пользователей
- **Дополнительные бизнес-блоки** (от Enterprise 100users)
	- Видеоконференции (VideoConferencing)
	- Графический редактор Бизнес-процессов (BusinessProcesses)
	- Центр задач (TaskManagement)

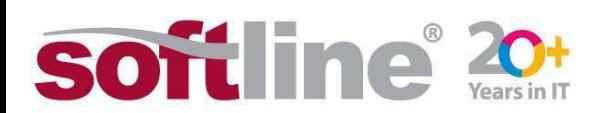

### Поддержка от вендора (подписка)

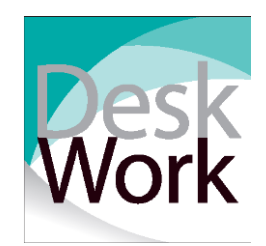

- Техническая поддержка от вендора
	- Активная поддержка от вендора = Право использовать новые версии + доступ к патчам, сервис пакам
	- **"Единая дата поддержки продукта",** которая фиксируется один раз при первой покупке (неважно, что из DeskWork было куплено)
	- При первой покупке DeskWork годовая поддержка в комплекте! П

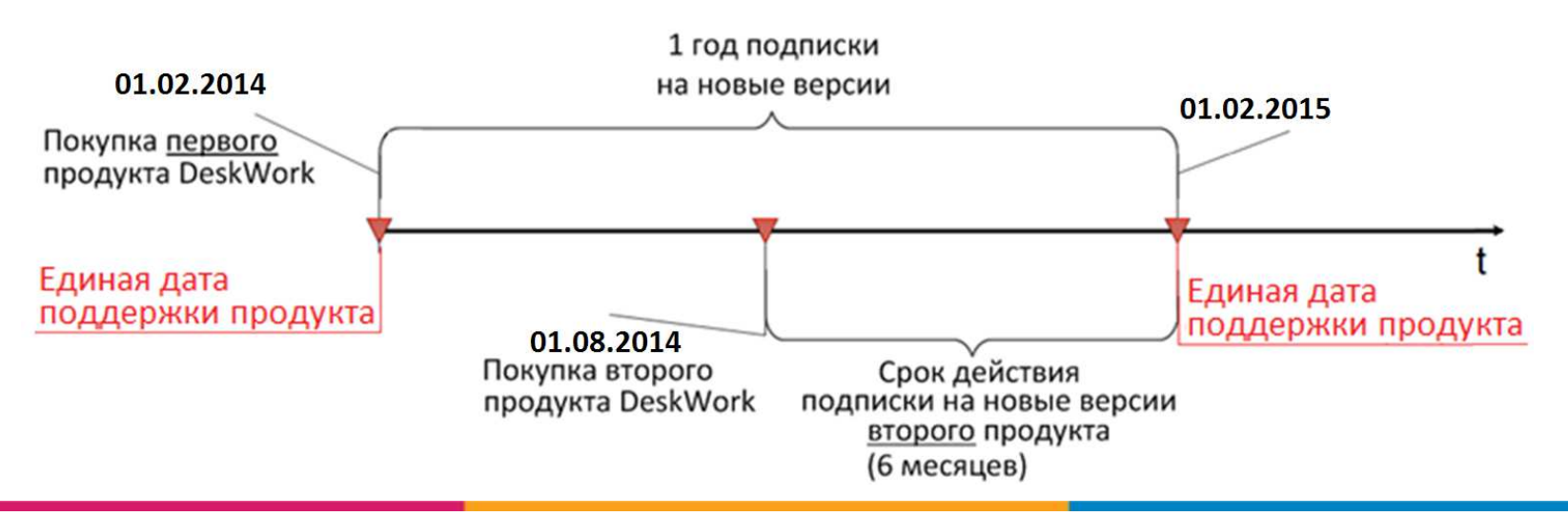

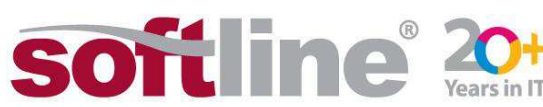

### Продление поддержки от вендора

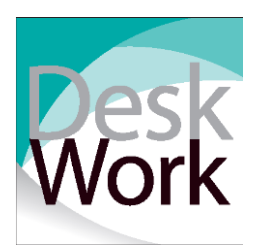

#### Стоимость годовой поддержки от вендора:

• 20% от актуальной стоимости комплекта из текущего прайсе:

<u><sup>使</sup> Начало купленного продления поддержки =</u> Конец предыдущей подписки на поддержки от вендора.

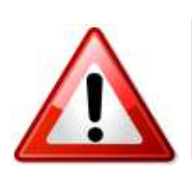

При покупке доп. бизнес-блоков DeskWork срок поддержки от вендора у них всегда будет до "единой даты поддержки продукта".

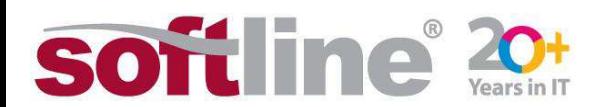

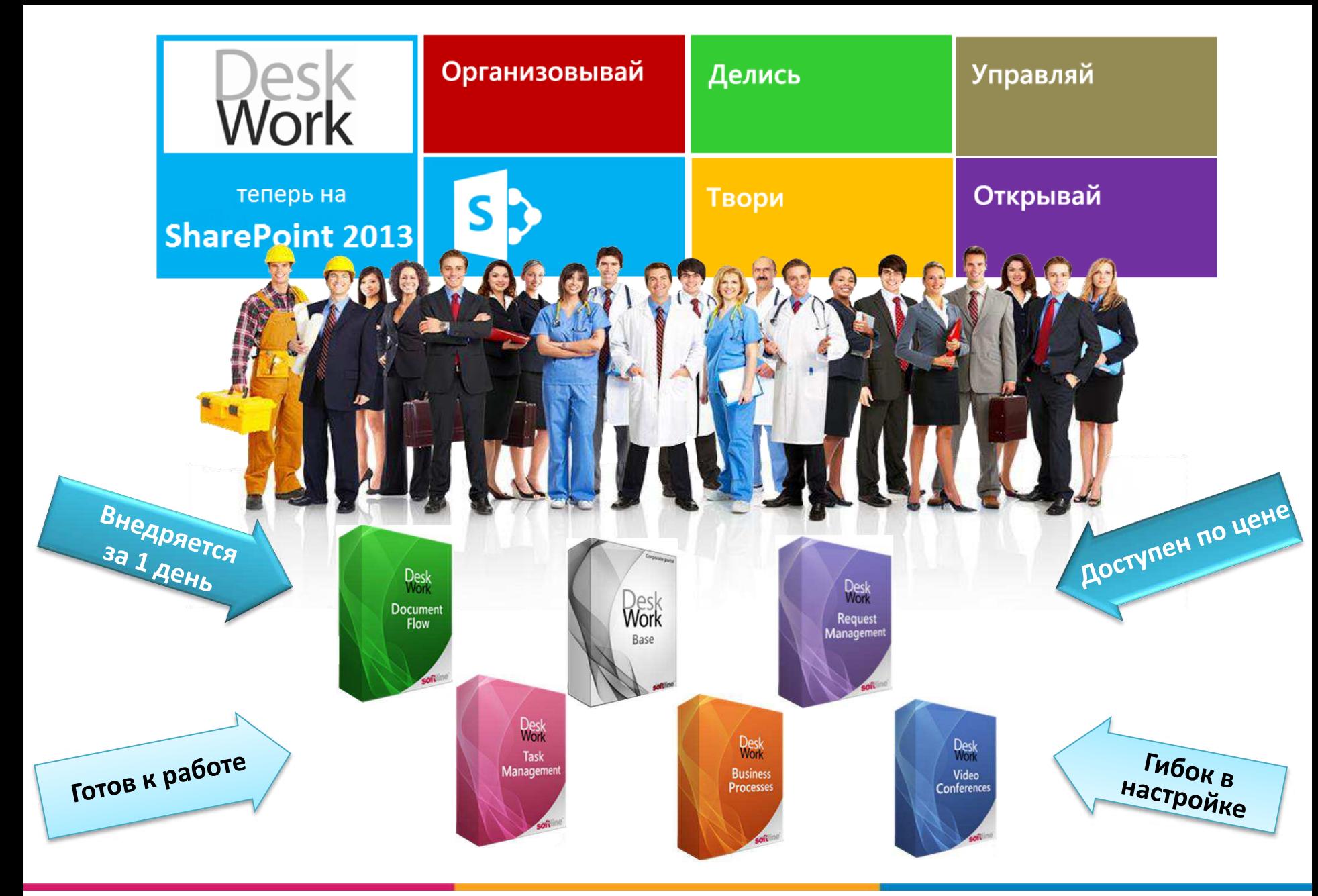

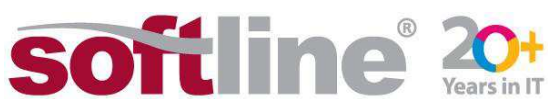

# Готовые инструменты<br>для автоматизации бизнес процессов

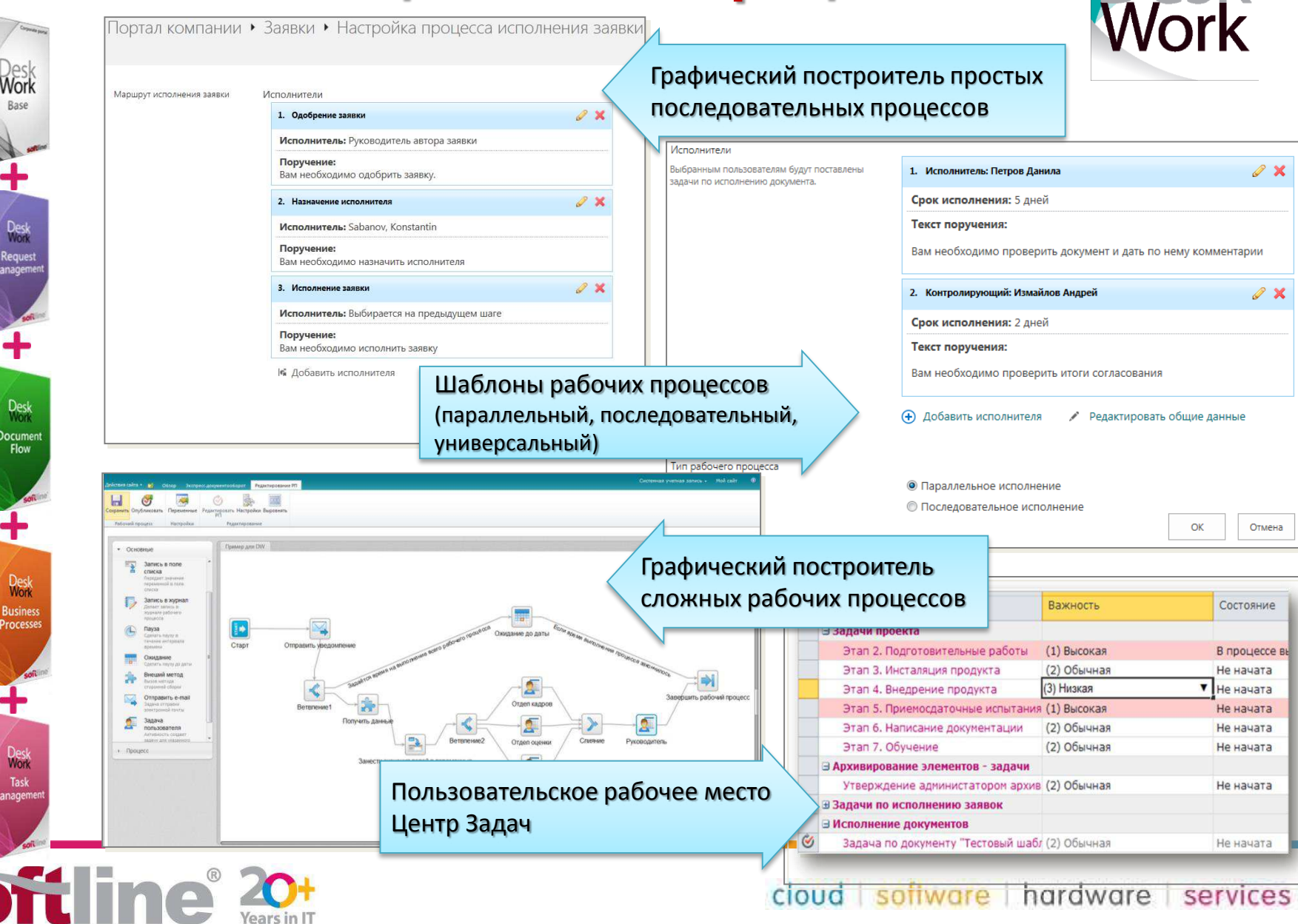

Desk

#### Организации, где работают на DeskWork (более 800)

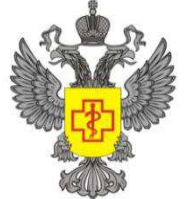

УПРАВЛЕНИЕ ФЕДЕРАЛЬНОЙ СЛУЖБЫ ПО НАДЗОРУ В СФЕРЕ ЗАЩИТЫ ПРАВ ПОТРЕБИТЕЛЕЙ И БЛАГОПОЛУЧИЯ ЧЕЛОВЕКА ПО ИРКУТСКОЙ ОБЛАСТИ

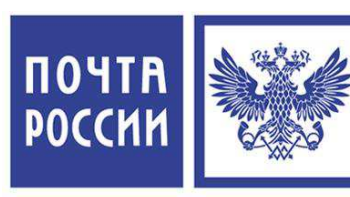

Управление федеральной почтовой связи (УФПС) Самарской области

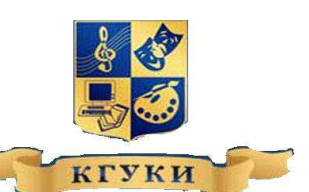

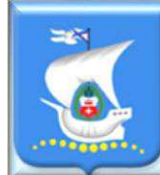

Калининград

администрация городского округа "Город Калининград"

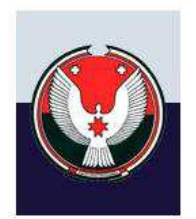

Управление Федерального казначейства по Удмуртской Республике

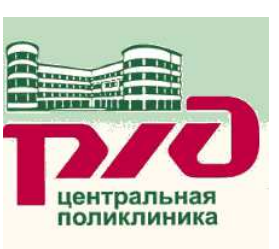

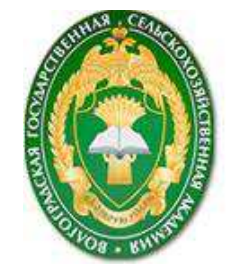

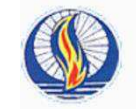

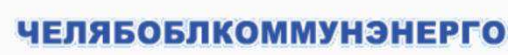

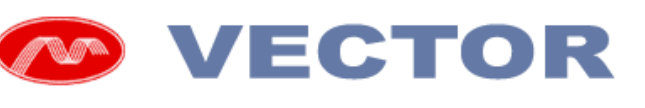

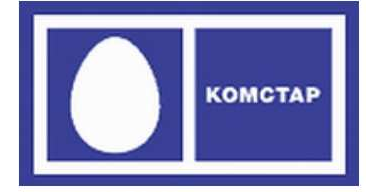

Филиал "Саратовский филиал" **3AO "KOMCTAP-OTC"** 

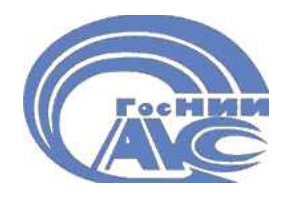

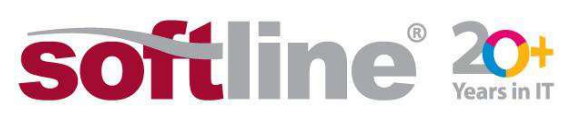

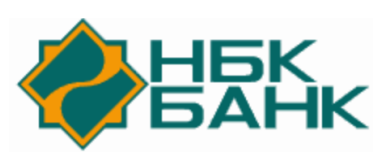

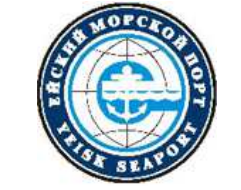

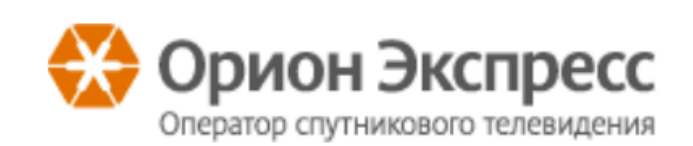

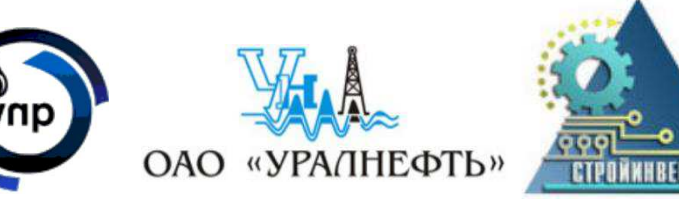

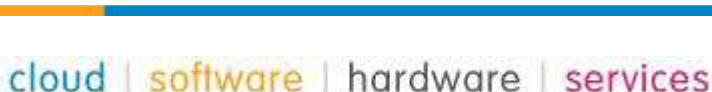

### **Тестирование DeskWork [1]**

В личном кабинете на сайте deskwork.ru получение доступа к демо-серверу DeskWork Standard

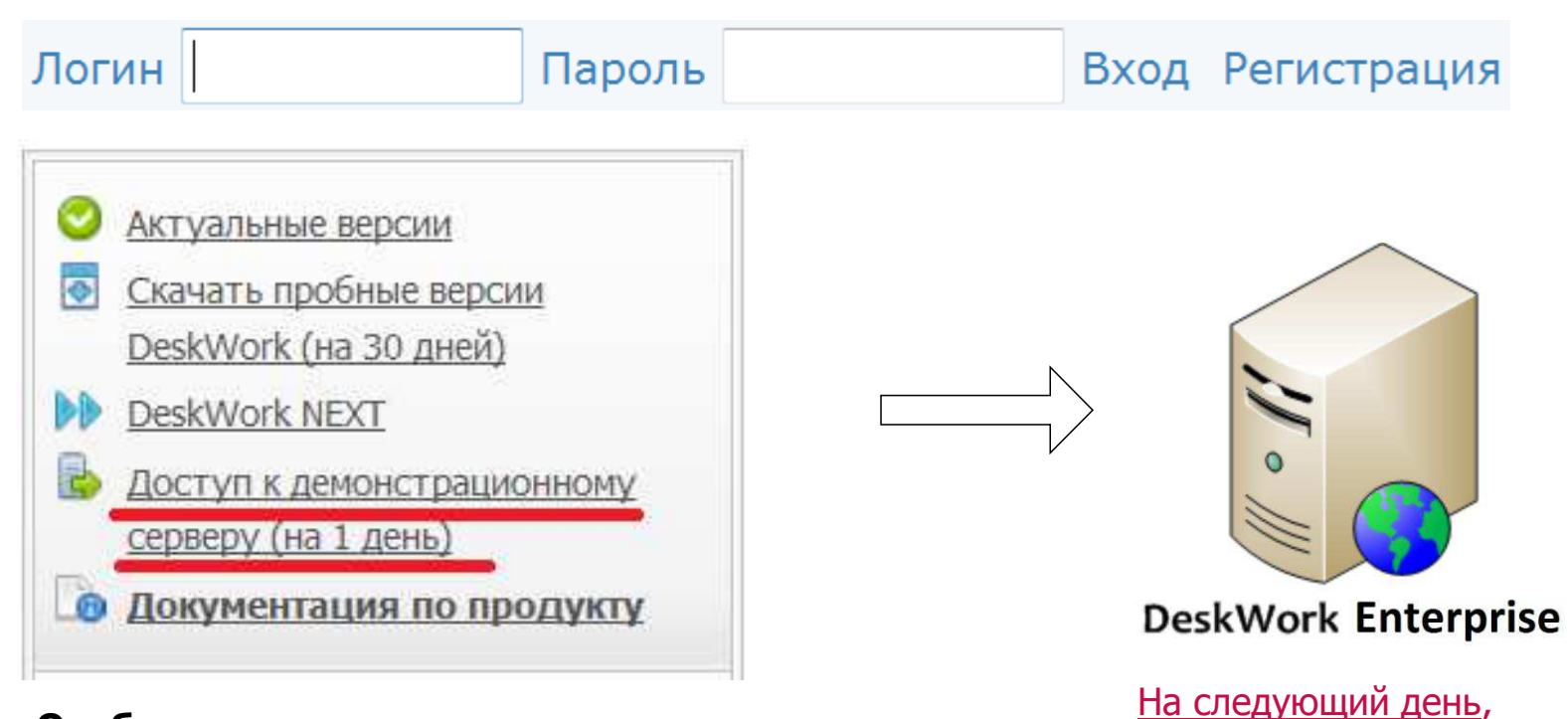

#### Особенности:

1. Доступ к демо-серверу DeskWork Enterprise (Foundation)

предоставляется с правами Администратора портала;

2. Каждому демо-пользователю дается один

<u>(отдельный) экземпляр</u> портала DeskWork Enterprise.

3. Доступ предоставляется на 1 (один) день.

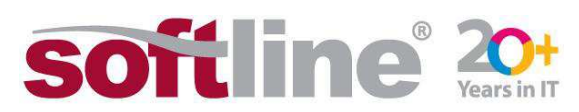

к новому экземпляру портала DeskWork,

получить заново.

ДОСТУП

**MOЖHO** 

### **Тестирование DeskWork [2]**

Если для тестирования функционала DeskWork недостаточно 1-го дня (нужен более длительный доступ к одному и тому же настраиваемому экземпляру портала) или нужен одновременный доступ более чем двух пользователей к тестируемому порталу, то возможно воспользоваться:

1. Установить у себя на оборудовании дистрибутив DeskWork, который будет работать без активации 30 дней.

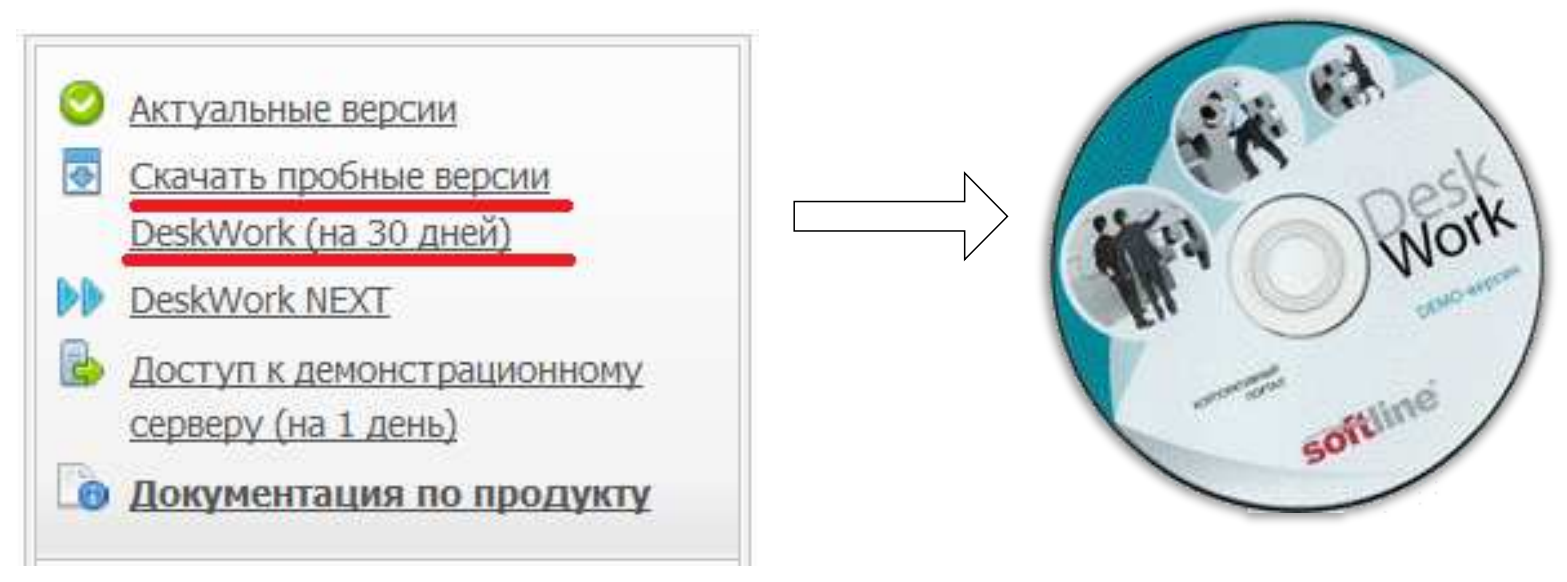

При активации все выполненные настройки при тестировании сохраняются.

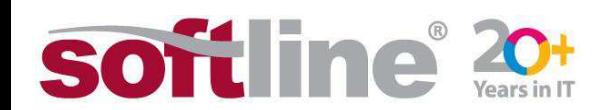

### Рекомендуемое оборудование и ПО

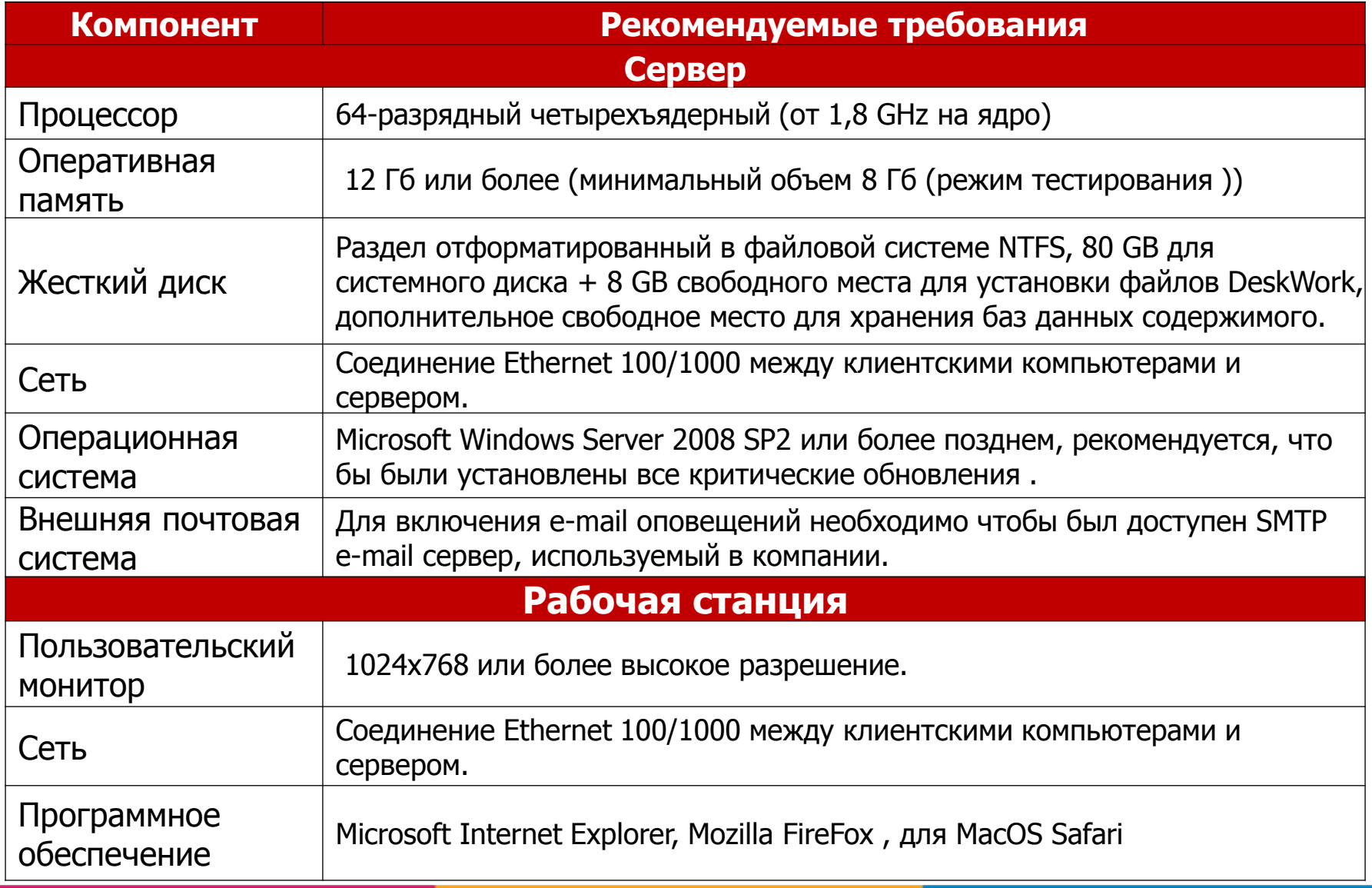

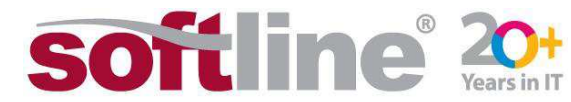

#### Какие программные компоненты используются?

<u>Для комплекта бизнес-блоков устанавливаемых на SharePoint</u> Foundation лицензии на SharePoint Server 2013 не требуются. Нужна только лицензия на Windows Server 2008 R2/2012.

#### Операционная система

если есть Windows Server 2008 R2/2012 и CALs, то этого достаточно

#### □ Сервер приложений

• Windows SharePoint Foundation 2013 (**бесплатный**)

#### □ Сервер баз данных

- Microsoft SQL Server Express 2008/2012 база данных до 10 Гб
- Microsoft SQL Server Express 2008/2012 c Remote BLOB Storage $*$   $\mu$ o 20  $\Gamma$ 6
- Microsoft SQL Server 2012 (2008SP1, 2008R2) база данных свыше 20 Гб

\*SQL Server Express 2012 с включенной и настроенной технологией Remote BLOB Storage

- в этом случае в SQL Server будут хранится только описания файлов, а сами файлы будут храниться в файловом хранилище Windows Server.

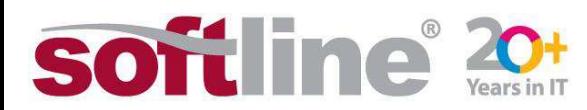

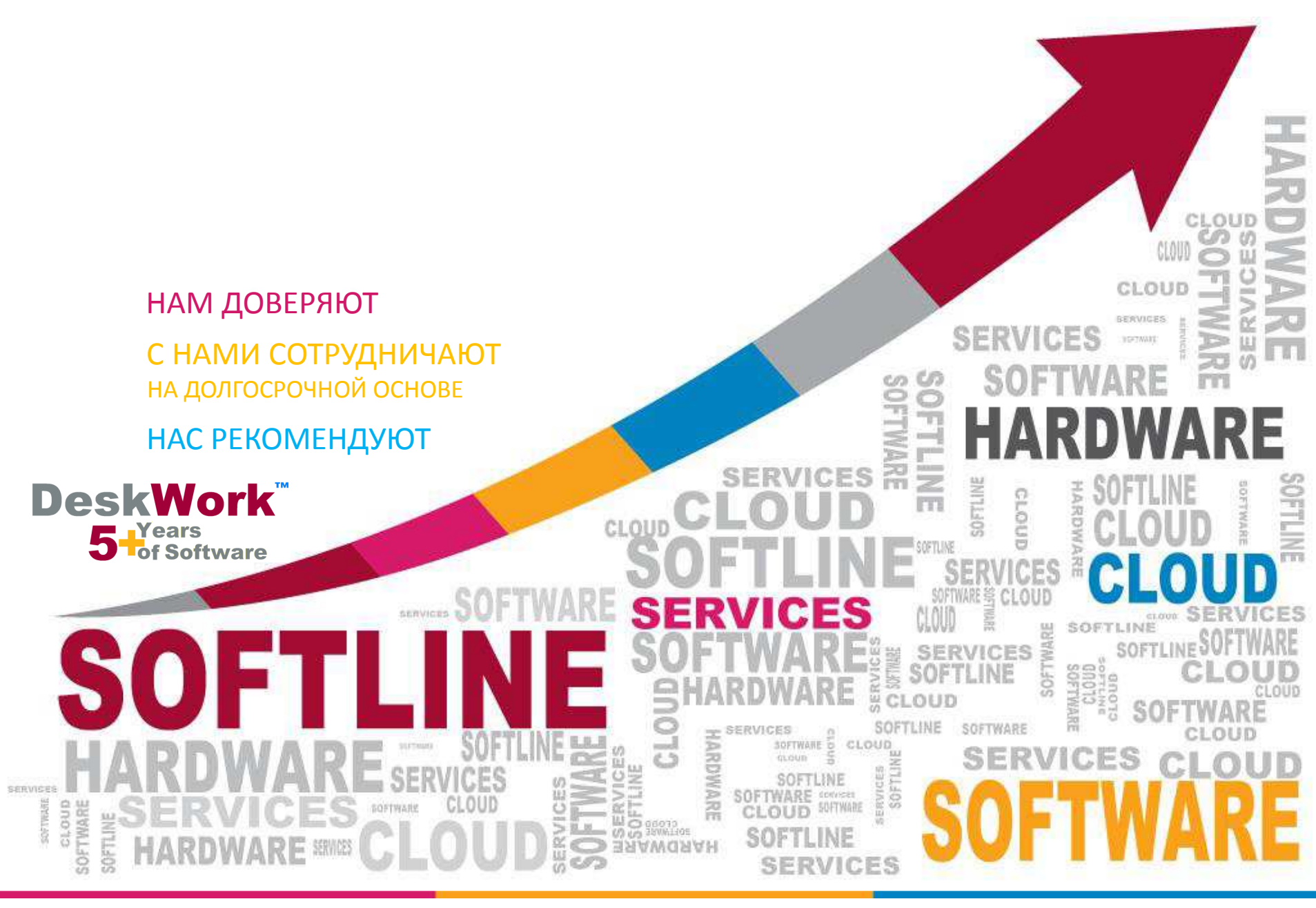

in. **Years in IT**